Integrity & Transparency Assessment: ITA

แบบวัดการรับรู้ของผู้มีส่วนได้ส่วนเสียภายใน Internal Integrity and Transparency Assessment: IIT

## หน่วยงาน องค์การบริหารส่วนตำบลท่าจำปา

## สำนักงานคณะกรรมการป้องกันและ<br>ปราบปรามการทุจริตแห่งชาติ

Office of the National Anti-Corruption Commission

หมายเลขบัตรประชาชน

เข้าสระบบ

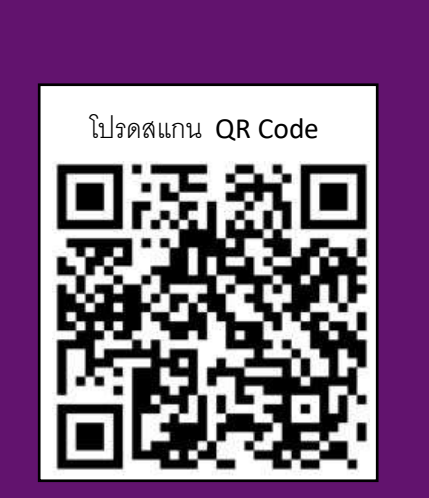

ที่เว็บไซต์ https://itas.nacc.go.th/go/iit/pfz9n9

หรือ เข้า QR Code ตามภาพ